Manually Ftp Windows Xp Command Line Port Scan >>>CLICK HERE<<<

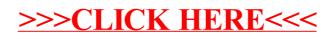